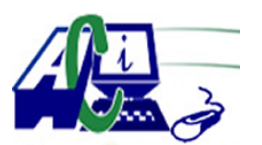

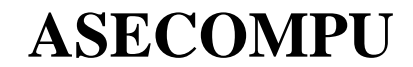

**www.asecompu.net**

#### **PORTAL DE REFUERZO ACADEMICO EN PROGRAMACIÓN LISTA DE EJERCICIOS**

**VECTORES** Fecha de impresión: 03-08-2020

- 74 Contar el numero de Vocales y Consonantes de una cadena de texto (utiliza vectores y punteros).
- 79 La criba de Eratóstenes es un algoritmo que permite hallar todos los números primos menores que un número natural dado n.
- 87 Los 20 estudiantes de una clase han tomado una prueba y sus calificaciones entre 0 y 100 están dadas. Cree un arreglo de 11 elementos donde cada elemento será el número de notas en un rango de 10 puntos (0 a 9, 10 a 19, 20 a 29, etc) e inicialícelo a cero. Pida al usuario que ingrese las 20 notas. Para cada nota ingresada, determine en qué rango cae la nota e incremente el elemento correspondiente de su arreglo. Una vez ingresadas todas las notas, imprima el gráfico de barras del arreglo.
- 99 Leer n números enteros, almacenarlos en un vector y determinar en qué posiciones están los números positivos
- 100 Leer n números enteros, almacenarlos en un vector y determinar cuál es el número menor
- 101 Leer n números enteros, almacenarlos en un vector y determinar en qué posición está el menor número primo
- 102 Leer n números enteros, almacenarlos en un vector y determinar en qué posición está el número cuya suma de dígitos sea la mayor
- 103 Leer n números enteros, almacenarlos en un vector y determinar cuáles son los números múltiplos de 5 y en qué posiciones están
- 104 Leer n números enteros, almacenarlos en un vector y determinar si existe al menos un número repetido

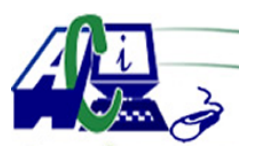

#### **www.asecompu.net**

- 105 Leer n números enteros, almacenarlos en un vector y determinar en qué posición está el número con mas dígitos
- 106 Leer n números enteros, almacenarlos en un vector y determinar cuántos de los números leídos son números primos terminados en 3
- 107 Leer n números enteros menores que 10, almacenarlos en un vector y calcular el factorial a cada uno de los números leídos almacenándolos en otro vector
- 108 Leer n números enteros menores que 10, almacenarlos en un vector y determinar a cuánto es igual el promedio entero de los factoriales de cada uno de los números leídos
- 109 Leer n números enteros, almacenarlos en un vector y mostrar en pantalla todos los enteros comprendidos entre 1 y cada uno de los números almacenados en el vector
- 110 Leer n números enteros, almacenarlos en un vector y mostrar en pantalla todos los enteros comprendidos entre 1 y cada uno de los últimos dígitos, de cada uno de los números almacenados en el vector
- 111 Leer n números enteros, almacenarlos en un vector y determinar cuántos números de los almacenados en dicho vector comienzan por 34
- 112 Leer n números enteros, almacenarlos en un vector y determinar cuántos números de los almacenados en dicho vector son primos y comienzan por 3, 4 o 5
- 113 Leer n números enteros, almacenarlos en un vector y determinar en qué posiciones se encuentran los números múltiplos de 10
- 114 Leer n números enteros, almacenarlos en un vector y determinar en qué posición se encuentra el número primo con mayor cantidad de dígitos pares
- 115 Leer n números enteros, almacenarlos en un vector y determinar cuántos números terminan

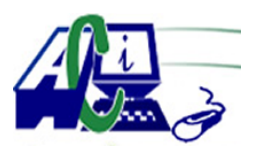

#### **www.asecompu.net**

## **PORTAL DE REFUERZO ACADEMICO EN PROGRAMACIÓN LISTA DE EJERCICIOS**

en dígito primo.

- 116 Leer n números enteros, almacenarlos en un vector y determinar cuántos números de los almacenados en dicho vector comienzan en dígito primo
- 117 Leer n números enteros, almacenarlos en un vector. Luego leer un entero y determinar cuántos números de los almacenados en el vector terminan en el mismo dígito que el último valor leído.
- 118 Leer n números enteros, almacenarlos en un vector y determinar a cuánto es igual la suma de los dígitos pares de cada uno de los números leídos
- 119 Leer n números enteros, almacenarlos en un vector y determinar cuántas veces en el vector se encuentra el dígito 2. No se olvide que el dígito 2 puede estar varias veces en un mismo número.
- 120 Leer n números enteros, almacenarlos en un vector y determinar si el promedio entero de dichos números es un número primo.
- 121 Leer 10 números enteros, almacenarlos en un vector y determinar cuántos dígitos primos hay en los números leídos, tomar en cuenta que en un numero puede tener más de un dígito primo, por ejm. 477
- 122 Leer n números enteros, almacenarlos en un vector y determinar a cuántos es igual el cuadrado de cada uno de los números leídos.
- 123 Leer n números enteros, almacenarlos en un vector y determinar si la semisuma entre el valor mayor y el valor menor es un número primo.
- 124 Leer n números enteros, almacenarlos en un vector y determinar si la semisuma entre el valor mayor y el valor menor es un número par.

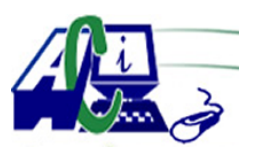

#### **www.asecompu.net**

- 125 Leer n números enteros, almacenarlos en un vector y determinar cuántos números de los almacenados en dicho vector terminan en 15
- 126 Leer n números enteros, almacenarlos en un vector y determinar cuántos números de los almacenados en dicho vector comienzan con 3.
- 127 Cargar un vector de 10 posiciones con los 10 primeros elementos de la serie de Fibonacci y mostrarlo en pantalla
- 128 Almacenar en un vector de 10 posiciones los 10 números primos comprendidos entre 100 y 300. Luego mostrarlos en pantalla.
- 129 Leer dos números enteros y almacenar en un vector los n primeros números primos comprendidos entre el menor y el mayor. Luego mostrarlos en pantalla.
- 130 Leer n números enteros, almacenarlos en un vector y determinar en qué posiciones se encuentra el número mayor.
- 131 Leer n números enteros, almacenarlos en un vector y determinar en qué posiciones se encuentran los números terminados en 4.
- 132 Leer n números enteros, almacenarlos en un vector y determinar cuántas veces está repetido el mayor.
- 133 Leer n números enteros, almacenarlos en un vector y determinar en qué posiciones se encuentran los números con mas de 3 dígitos.
- 134 Leer n números enteros, almacenarlos en un vector y determinar cuántos números de los almacenados allí, tienen menos de 3 dígitos.
- 135 Leer n números enteros, almacenarlos en un vector y determinar a cuánto es igual el promedio entero de los datos del vector.

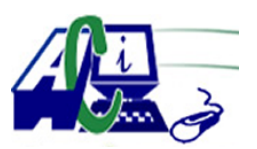

#### **www.asecompu.net**

- 136 Leer n números enteros, almacenarlos en un vector y determinar si el promedio entero de estos datos está almacenado en el vector.
- 137 Leer n números enteros, almacenarlos en un vector y determinar cuántas veces se repite el promedio entero de los datos dentro del vector.
- 138 Leer n números enteros, almacenarlos en un vector y determinar cuántos datos almacenados son múltiplos de 3.
- 139 Leer n números enteros, almacenarlos en un vector y determinar cuáles son los datos almacenados múltiplos de 3.
- 140 Leer n números enteros, almacenarlos en un vector y determinar cuántos números negativos hay en el vector.
- 141 Leer n enteros, almacenarlos en un vector y determinar en qué posición del vector está el mayor número leído.
- 142 Leer n enteros, almacenarlos en un vector y determinar en qué posición del vector está el mayor número par leído.
- 143 Leer n enteros, almacenarlos en un vector y determinar en qué posición del vector está el mayor número primo leído.
- 144 Leer n números enteros, almacenarlos en un vector y determinar cuántos números con cantidad par de dígitos pares hay almacenados en dicho vector.
- 145 Leer n números enteros, almacenarlos en un vector y determinar en qué posiciones se encuentra el número con mayor cantidad de dígitos primos.
- 146 Leer n números enteros, almacenarlos en un vector y determinar cuántos de los números almacenados en dicho vector pertenecen a los 20 primeros elementos de la serie de

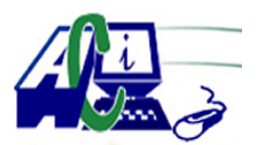

#### **www.asecompu.net**

## **PORTAL DE REFUERZO ACADEMICO EN PROGRAMACIÓN LISTA DE EJERCICIOS**

Fibonacci.

- 147 Leer n números enteros, almacenarlos en un vector. Luego leer un entero y determinar si este último entero se encuentra entre los n valores almacenados en el vector.
- 148 Leer n números enteros, almacenarlos en un vector. Luego leer un entero y determinar cuantos divisores exactos tiene este último número entre los valores almacenados en el vector.
- 226 Ingresar n nombres a un vector y mostrar la lista en orden ascendente.
- 227 Ingresar en un vector n nombres de estudiantes y en otro vector de tipo entero las calificaciones. el programa debe mostrar la lista de estudiantes con su respectiva calificación
- 382 Ordenar vector método de la burbuja
- 383 Ordena vector por el método de Inserción Directa
- 384 Ordena vector por el método de Intercalación (Heap Sort)
- 385 Ordena vector por el método Quick Sort
- 386 Ordena vector por el método de Selección
- 387 Ordena vector por el método Shell
- 399 Realizar el juego del ahorcado, consiste en que el usuario deberá adivinar la palabra antes de ser ahorcado.
- 406 Programa que aplica el algoritmo de búsqueda binaria con nombres.
- 409 Ingresar n datos a un vector, mostrar un menu para Insertar o Eliminar un elemento de una posición que también debe solicitar el programa, mostrar el vector resultante.

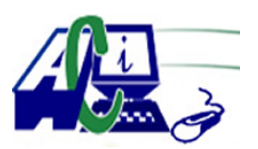

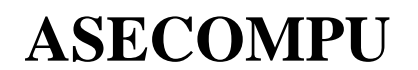

**www.asecompu.net**

- 410 Ingresar n numeros a un vector y luego contabilizar el numero de veces que repite cada numero en el vector.
- 412 Programa que solicita un número y muestra en el número ingresado en letras. por ejm. si ingresa 345, el programa mostrara TRESCIENTOS CUARENTA Y CINCO, incluso con millones.
- 417 Realizar un menu de operaciones con vectores que tenga las siguientes opciones:
	- 1. Ingresar datos al Arreglo
	- 2. Imprimir el Arreglo
	- 3. Buscar número
	- 4. Contar las veces que se repite un Número
	- 5. Promedio de los pares
	- 6. Promedio de los impares
	- 7. Promedio de los primos
	- 8. Promedio de los números de posiciones impares
	- 9. Promedio de los números de posiciones pares
	- 10. Promedio de todos los números
	- 11. Salir
- 434 Ingresar n números enteros a un vector, luego debe solicitar un número, el programa debe eliminar todas las coincidencias del número en el vector. (no debe quedar posiciones vacías en el vector, es decir, si un elemento es eliminado, los elementos de la derecha deben recorrer hacia la izquierda)
- 435 Ingresar el nombre del estudiante, en un vector ingresar 10 asignaturas, en otro vector ingresar las calificaciones (0 a 20) de las 10 asignaturas ingresadas en el primer vector, el programa debera mostrar un un gráfico de barras horizontal con asteriscos tomando como serie la calificaciones.
- 441 Escriba un programa que pida una letra vocal por teclado, y devuelva tres animales cuyo

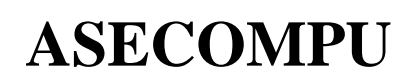

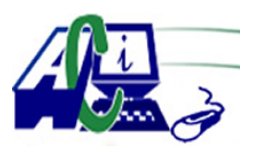

**www.asecompu.net**

### **PORTAL DE REFUERZO ACADEMICO EN PROGRAMACIÓN LISTA DE EJERCICIOS**

nombre inicie con esa letra. también lo hará para las consonantes b, c, g y p. Debe imprimir la letra y los nombres de los animales, y para el caso de las consonantes puede escribir animales que contengan dichas letras. en caso contrario que imprima la letra e indique que la misma no es parte de la selecta lista de caracteres seleccionados.

- 444 Realizar un programa que a través de un arreglo unidimensional almacene el número total de Kilogramos de Arroz cosechados durante cada mes del año. Proporcionando la siguiente información.
	- a. Calcular el promedio anual de Kilogramos cosechadas.
	- b. En cuantos y que meses se obtuvieron cosechas superiores al promedio anual.
	- c. Qué mes tuvo la mayor cosecha.
- 447 Programa directorio telefónico que incluya nombre y teléfono de N personas tendiendo presente que un número telefónico no se puede repetir. El programa debe permitir ingresar los datos, ordenar los datos por número telefónico y realizar consulta del teléfono por nombre.
- 478 Leer los datos correspondiente a dos tablas de 12 elementos numéricos, y mezclarlos en una tercera de la forma: 3 de la tabla A, 3 de la B, otros 3 de A, otros 3 de la B, etc
- 479 Crear un programa que lea por teclado una tabla de 10 números enteros y la desplace una posición hacia abajo: el primero pasa a ser el segundo, el segundo pasa a ser el tercero y así sucesivamente. El último pasa a ser el primero.
- 480 Queremos desarrollar una aplicación que nos ayude a gestionar las notas de un centro educativo. Cada grupo (o clase) está compuesto por 5 alumnos. Se pide leer las notas del primer, segundo y tercer trimestre de un grupo. Debemos mostrar al final: la nota media del grupo en cada trimestre, y la media del alumno que se encuentra en la posición N (N se lee por teclado).